# *2.3.2 Teachers use ICT enabled tools for effective teaching-learning process.*

# **Department** ICT enabled tools - Link

#### **Bachelor of Commerce**

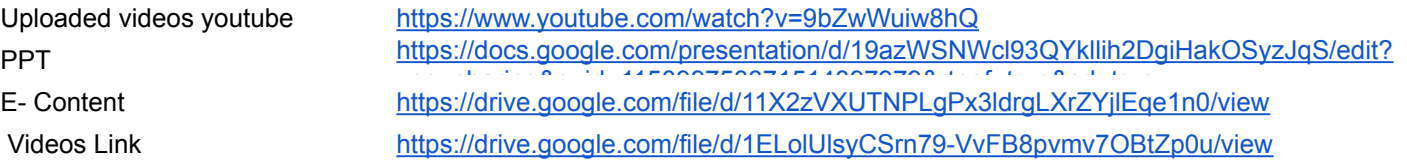

#### **Bachelor of Science (Information Technology)**

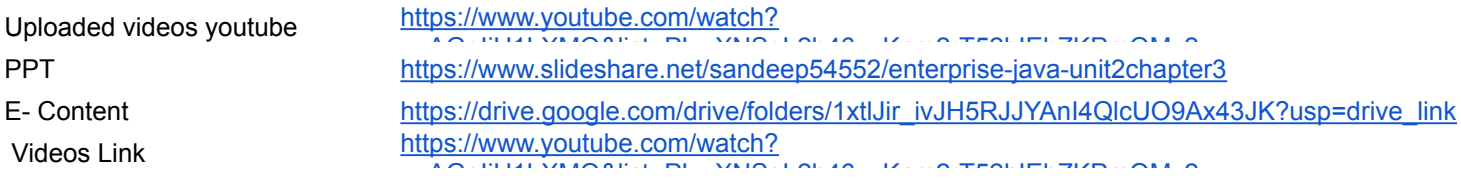

#### **Bachelor of Commerce (Accounting & Finance)**

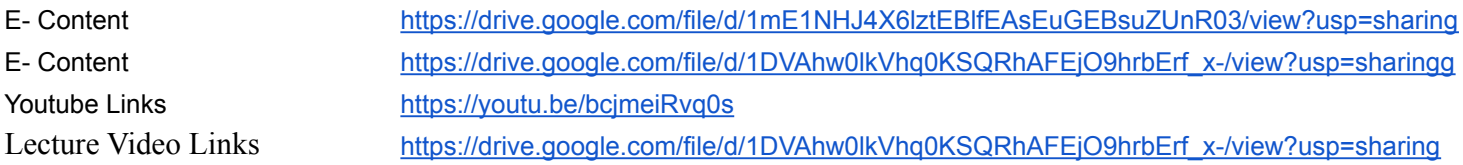

#### **Bachelor of Management Studies**

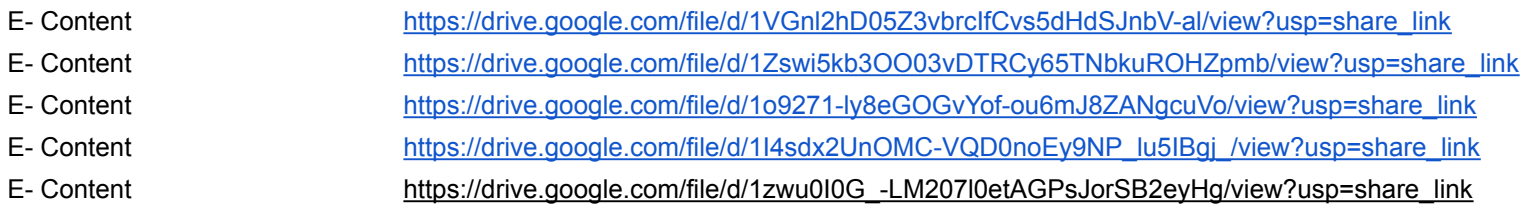

# **Bachelor of Commerce (Banking & Insurance)**

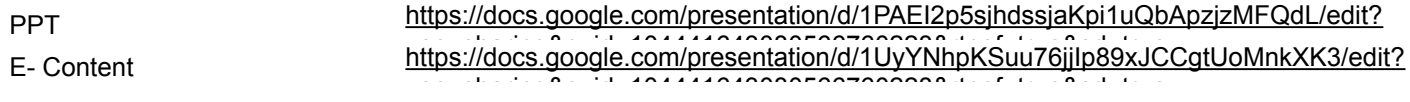

### **Bachelor of Arts ( Multimedia and Mass Communication)**

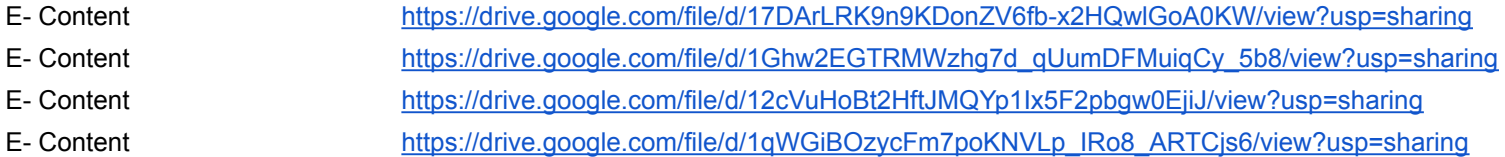

# **Library**

N-LIST Programme (Remote Acce https://nlist.inflibnet.ac.in/

Open Acess E-resources <https://sites.google.com/view/csc-library/e-resources?authuser=0>